別表第2−1

国際エネルギースタープログラムの対象製品の測定方法(コンピュータ)

参加事業者は、届出する製品について以下の測定方法に従い試験を実施し、別表第1-1の要件に 準拠していることを確認すること。

## 1. 試験設定

本測定方法の全ての部分に関する試験設定と計測装置は、記載がない限り、IEC 62301, Ed 2.0 「家電製品の待機時消費電力の測定(Measurement of Household Appliance Standby Power)」 の第4章「測定の一般条件(General Conditions for Measurement)」における要件に従うこと。 IEC 62301の第4章と本基準の要件の矛盾が発生した場合には、本基準の測定方法が優先する。 A)交流入力電力

交流幹線電力源からの給電が意図されている製品は、表1又は表2に規定される電圧源に接 続すること。

表1: 銘板定格電力が1500W以下の製品に対する入力電力要件

| 電圧     | 電圧<br>許容範囲 | 最フ<br>全高調波歪み | 周波数            | 周波数<br>許容範囲 |
|--------|------------|--------------|----------------|-------------|
| 100Vac | $+/-1.0\%$ | $2.0\%$      | 50Hz又は<br>60Hz | $+/-1.0\%$  |

| 電圧        | 電圧<br>許容範囲 | 最大<br>全高調波歪み | 周波数                | 周波数<br>許容範囲 |
|-----------|------------|--------------|--------------------|-------------|
| $100$ Vac | $+/-4.0\%$ | 5.0%         | 50 $Hz$ 又は<br>60Hz | $+/-1.0\%$  |

表2: 銘板定格電力が1500W超の製品に対する入力電力要件

B) 周囲温度:周囲温度は、試験期間中、常に18℃以上28℃以下に維持されていること。

C)相対湿度:相対湿度は、試験期間中、常に10%以上80%以下に維持されていること。

D) 測光装置: 全ての測光装置は、次の1)及び2)の仕様を満たしていること。

- 1)精度:デジタル表示値の±2%(±2デジット)
- 2)受入角度:3度以下

測光装置の総合的な許容範囲は、対象画面輝度の2%値と表示値の最下位桁の2デジットに よる許容値との絶対和を取ることにより得られる。例えば、画面輝度が90カンデラ/平方メ ートル(cd/m2)であり、測光装置の最下位桁が10分の1 cd/m2の場合には、90 cd/m2の2%は 1.8 cd/m2となり、最下位桁の2デジット許容値は0.2cd/m2となる。したがって、表示値 は、90±2 cd/m<sup>2</sup> (1.8 cd/m<sup>2</sup> + 0.2 cd/m<sup>2</sup>)となる。単位cd/m<sup>2</sup>の代わりにnitを用いることが ある。1nitは1cd/m2である。

- E)電力測定器:電力測定器は、次のa)及びb)の特性を有すること。
	- 1)波高率:
		- a)定格範囲値における有効電流の波高率が3以上
		- b)電流範囲の下限が10mA以下
	- 2) 最低周波数応答: 3.0kHz
	- 3)最低分解能:
		- a)10W未満の測定値に対して0.01W
		- b)10W~100Wの測定値に対して0.1W
- c)100Wを超える測定値に対して1.0W
- 4)測定精度:あらゆる外部分流器(シャント)を含め、被試験機器への入力電力を測定す る装置による測定の不確かさは信頼水準95%において以下の範囲内とすること。
	- a)0.5W以上の消費電力の測定の場合にあっては、2%以下。
	- b)0.5W未満の消費電力の測定の場合にあっては、0.01W以下。

## 2.試験実施

(1)IEC 62623の実施に関する指針

試験は、IEC 62623「デスクトップ及びノートブックコンピュータ:消費電力の測定方法」 改訂1.0, (2012年10月) (IEC 62623 E.d. 1.0, 2012-10) を参考にし、次のA) からJ) に従い 実施する。

A) シンクライアント及びワークステーションについては、デスクトップ(非一体型)コンピ ュータと同じ方法で構成すること。スレート/タブレットはノートブックコンピュータと 同じ方法で構成すること。ポータブルコンピュータは、一体型デスクトップコンピュータ と同じ方法で構成すること。

なお、シンクライアントは、全ての試験中、目的の端末/遠隔接続ソフトウェアを実 行すること。

- B) ウェイクオンラン (WOL)設定は、スリープモード及びオフモード試験において出荷時の 状態であること。
- C) 初期設定により有効にされるスリープモードを提供しないモデルのスリープモード試験で は、初期設定により有効にされる最短待ち時間又は使用者起動の状態で消費電力を測定す ること。

なお、長期アイドル状態とオフモードが分離しない場合は、長期アイドルモードでの 測定は省略すること。

- D) 長期アイドルモード試験においては、被試験機器に使用者の入力が終了した時点から測定 値の記録を開始するまでの時間が最大20分間猶予される。ディスプレイのスリープ設定は 初期設定にする。
- E) 代替低電力モード試験においては、被試験機器に使用者の入力が終了した時点から測定値 の記録を開始するまでの時間が、最大20分間猶予される。ディスプレイのスリープ設定は 初期設定にする。この試験の結果は、長期アイドルモード試験結果に差し替えて適合に使 用することができる。
- F) 短期アイドルモード試験においては、被試験機器に使用者の入力が終了した時点から測定 値の記録を開始するまでの時間が、最大5分間猶予される。ディスプレイのスリープ設定 は初期設定にする。初期設定が、測定中に短期アイドル状態を示さない場合には、コンピ ュータが短期アイドル状態となるよう設定を拡張する。ノートブックコンピュータなどが 周期的に充電を繰り返し通常の測定時間では把握できない場合には、最低限の動作(マウ スの動作、キーボードの操作等)によって短期アイドル状態を維持すること。
- G) プロキシ対応(完全なネットワーク接続性)は、出荷時と同じ設定にして試験すること。
- H) セルラーネットワークは、試験中は無効とし、Bluetoothは出荷時のままにすること。
- I) 負荷が周期的になり通常の測定時間では把握できない場合には、IEC62301. B.2.3.を参考に 長期アイドルモード、代替低電力モード、スリープモード及びオフモードを測定するこ と。
- J) 追加内部記憶装置(ストレージ)の電力管理機能が初期設定から有効である場合には、短

期アイドル試験において、この機能を有効のままにすること。

- (2)ノートブックコンピュータ、一体型デスクトップコンピュータ、スレート/タブレット及び ポータブルコンピュータのディスプレイ設定における注意
	- A) いずれの試験も実施する前に、コンピュータの設定において、ディスプレイの調光機能、 ディスプレイのスリープモード、コンピュータのスリープモード及び自動明るさ調節 (ABC)機能を無効にする。初期構成から変更した設定は全て記録すること。 なお、自動明るさ調節(ABC)機能を無効にできない場合には、300 lux以上の光がABC センサーに直接入射するように光源の位置を決める。
	- B) IEC 60107:1-1997 「テレビジョン放送受信器の測定方法-第1部:一般条件 無線及び 映像周波数における測定の3つの垂直線ビデオ信号 改訂3.0(1997年)(IEC 60107-1 Ed. 3.0, 1997)」で定義される3つの垂直線ビデオ信号(three vertical bar signal)をデフォルト のアプリケーションを用いて表示すること。
	- C) CCFLライト(冷陰極蛍光管)を使用する装置は、30分以上暖機運転させること。その他 のディスプレイは、全て5分以上暖機運転させること。
	- D) 測光装置を使用し、ディスプレイの中央で輝度を測定すること。
	- E) ディスプレイの明るさを、ノートブックコンピュータの場合には、90 cd/m2以上、一体型 デスクトップコンピュータ、スレート/タブレット及びポータブルコンピュータの場合に は、150 cd/m2以上とほぼ同じ明るさの設定に校正すること。規定の明るさを達成できない 場合には、最も明るい設定にする。
	- F) ディスプレイには、エネルギースター試験画像 (https://www.energystar.gov/ia/partners/images/ComputerTestingImage.bmp)を表示 すること。デスクトップコンピュータ、一体型デスクトップコンピュータ、ノートブック コンピュータ及びポータブルコンピュータは、デスクトップ背景の壁紙として設定して も、画像表示アプリケーションで開いて表示してもよい。スレート/タブレットは、画像 表示アプリケーションで開いて表示する。ディスプレイ面積を完全に満たすように画像の 大きさを調整すること。
	- G) 複数の一体型ディスプレイを有する場合には、全てのディスプレイを同じ設定にするこ と。ディスプレイは時系列的に構成する必要はない(例えば、暖機運転は全てのディスプ レイに対し同時に行うことができる)。ノートブックコンピュータの場合には、全てのディ スプレイは90 cd/m2以上とほぼ同じ明るさに設定すること。一体型デスクトップコンピュ ータ、ポータブルコンピュータ、スレート/タブレットの場合には、全てのディスプレイ は150 cd/m2以上とほぼ同じ明るさに設定すること。
	- H)長期アイドルモード及び短期アイドルモード試験電力は測定を終えるまで、再起動又は再 始動してはならない。
	- I) スレート/タブレット及びポータブルコンピュータは、ドッキングステーションを製品と 共に出荷し、ドッキングステーションが主要装置に給電するための唯一の方法である場合 に限り、ドッキングステーションを用いて試験すること。
- (3)デスクトップコンピュータの外部ディスプレイの準備
	- A) ディスプレイ接続の優先順位
		- 1) 被試験機器がスイッチャブルグラフィックスに自動的に対応するポートを有する場合に は、そのポートを使用すること。
		- 2) 1)の場合を除き、独立型グラフィックスを装備している場合には、そのグラフィック スに接続すること。
- 3)独立型グラフィックス又はスイッチャブルグラフィックスを装備していない場合には、 一体型グラフィックスに接続すること。
- 4)複数のポートが上記1)〜3)に相当する場合には、以下の表において最初に利用可能 なインターフェースを使用して試験すること。

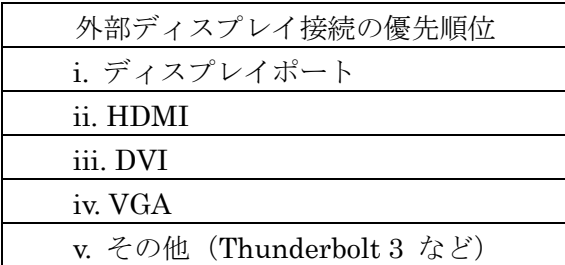

B) ディスプレイ解像度

試験で使用する外部モニターは、1920×1080ピクセルの最小基本解像度、プログレッシブ (1080p)を有すること。最低1080pで作動するように被試験機器のOSを設定すること。

- 3.全ての製品に対する試験手順
	- (1)被試験機器の設定 機器の設定は、本書2.試験実施及び関連書類としてIEC 62623 E.d. 1.0, 2012-10, Section 5.2 : Test Setupを参照すること。
	- (2)スリープモード試験: 本書2.試験実施及びIEC 62623 E.d. 1.0, 2012-10, Section 5.3.3 : Measuring Sleep Modeに 従うこと。
	- (3)長期アイドルモード試験:

本書2.試験実施及びIEC 62623 E.d. 1.0, 2012-10, Section 5.3.4 : Measuring Long Idle Modeに従うこと。

(4) 短期アイドルモード試験:

本書2.試験実施及びIEC 62623 E.d. 1.0, 2012-10, Section 5.3.5 : Measuring Short Idle Modeに従うこと。

(5)オフモード試験:

本書2.試験実施及びIEC 62623 E.d. 1.0, 2012-10, Section 5.3.2 : Measuring Off Modeに従 うこと。

(6)追加試験:

ノートブックコンピュータの試験に当たっては、短期アイドル試験をディスプレイの明るさ を150cd/m2以上とほぼ同じ明るさに設定して全てのディスプレイについて行い、その結果を記 録すること。

- 4.ワークステーションの試験手順
	- (1)最大消費電力

ワークステーションの最大消費電力は、コアシステム(プロセッサ、メモリ等)に負荷を与 えるLinpack及びシステムのGPUに負荷を与えるSPECviewperf®(測定するワークステーショ ンに対応する最新バージョン)という2つの業界標準ベンチマークを同時に実行することによ り得られる。以下のウェブサイトにて、これらベンチマーク(無料ダウンロード)及び関係情 報を入手できる。

・Linpack (http://www.netlib.org/linpack/)

・SPECviewperf® (http://www.spec.org/benchmarks.html#gpc)

最大消費電力測定方法は、測定するワークステーション1台に対し3回繰り返して実施 する。3回の測定で得られた各測定値は、それら3つの測定値の平均と比較して±2%の 許容範囲内でなければならない。

SPECviewperf®についてはMicrosoft WindowsOSによる検証でもよい。

- A) 測定するワークステーションの準備
	- 1)有効電力の測定が可能な電力測定器を、試験に適した電圧/周波数の組合せに設定され た交流線電圧電源に接続する。電力測定器は、試験中に達した最大消費電力測定値を記 憶かつ出力できるか又は他の方法で最大消費電力を決定できなくてはならない。
	- 2)ワークステーションのプラグを電力測定器の電力測定コンセントに差し込む。電源コー ド又は無停電電源装置を測定器とワークステーションの間に接続しない。
	- 3)交流電圧を記録する。
	- 4)ワークステーションを起動する。LinpackとSPECviewperfを設定していない場合には、 4. (1) に定めるウェブサイト上の指示に従い、設定すること。
	- 5)ワークステーションの任意の基本構成(アーキテクチャ)に対する全ての初期設定値を 用いてLinpackを設定し、試験の間に電力の引込みを最大にするための適切な行列サイズ 「n」を設定する。
	- 6)SPECviewperf を実行するためにSPEC ( Standard Performance Evaluation Corporation)が定めた全てのガイドラインを、確実に満たすようにする。
	- 7)Linpack 設定に関しては、以下4.(2)Linpackの設定例を参照する。
- B)最大消費電力試験
	- 1)1秒当たり1回以下の読取り間隔における有効電力値の積算を開始するように測定器を設 定し、測定値の記録を開始する。
	- 2)SPECviewperf を実行し、更に、そのシステムに負荷を十分に与えるために必要とされ る数のLinpackインスタンスを同時に実行する。推奨するLinpack設定情報を以下4. (2)Linpackの設定例に示す。
	- 3)SPECviewperf及び全てのLinpackインスタンスが実行を完了するまで、消費電力値を積 算する。測定中に到達した最大消費電力値を記録する。
	- 4) 以下のデータについても記録する。
		- ・Linpackに使用されたn値(行列サイズ)
		- ・試験において同時実行されたLinpackの数
		- ・試験において実行されたSPECviewperfのバージョン
		- ・Linpack及びSPECviewperf のコンパイルに使用されたコンパイラの全ての最適化設 定状況
		- ・SPECviewperfとLinpack の両方をダウンロードして実行するための、最終使用者用 コンパイル済みバイナリ。これらは、SPECのような標準化団体、OEM製品製造事業 者又は関係する第三者のいずれかを通じて配布することができる。
- (2)Linpackの設定例

以下は、ワークステーションの試験にLinpackを使用する際の一般的な設定の一部である。 これらの設定は基礎情報であり、義務付けられてはいない。試験実施者は、被試験機器に最も 有利な設定を自由に使用することができる。プラットフォーム及びOSは、これら初期値の適用 に大きな影響を与えることがある。以下では、試験OSにLinuxを想定している。

- A) Number of equations: 計算式を参照
- B)Leading dimensions of array:計算式を参照

行列サイズ(計算式の数と主要な配列の次元の組合せ)は、被試験機器のランダムアクセ スメモリ(RAM)と一致する最大サイズであること。このAWKスクリプトは、Linuxマシン における行列サイズを算出する。

awk '

BEGIN { printf "Maximum matrix dimension that will fit in RAM on this machine: " }

```
}
\sqrt{\text{MemTotal}}:/ {
   print int(sqrt(($2*1000)/8)/1000) "K"
}
```
' /proc/meminfo

この出力結果を使用して、「Number of equations」及び「Leading dimensions of array」 の両方に入力する行列サイズを判断する。「Number of equations」は印刷される出力と等し くなる。「Leading dimensions of array」は最も近い8の倍数に切り上げられた出力となる。 本計算は、被試験機器のバイト (byte) によるメモリサイズ (mで表示される) を計算式 1のmに代入することにより、最も容易に行うことができる。

計算式1:メモリサイズの計算

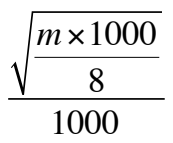

- $C)$  Number of trials to run: c-1。この場合において、cは当該システムの論理及び/又は 物理CPUコア数と等しい。試験実施者は、担当する機器にとっていずれかがより有利であ るかを判断する必要がある。c-1により、コアが1つSPECviewperf用に残される。
- D) Data alignment value (in Kbytes): Linuxシステムの場合には一般的に4である。最も使 用に適した数値は、該当するOSのページサイズ境界値である。
- 5.参考資料
	- A)IEC 62301 Edition 2.0 2011-01, 家庭用電気製品-待機電力の測定
	- B) IEC 60107-1 Edition 3.0 1997-04, テレビジョン放送伝播受信機の測定方法ーパート1:一般 的な検討―ラジオ及びビデオ周波数での測定
	- C)IEC 62623 Edition 1.0 2012-10, デスクトップ及びノートブックパソコン-消費電力の測定
- 6.用語の定義

他に規定がない限り、別表第2-1に使用される全ての用語は、別表第1-1の5. 用語の定義 に基づく。